Employee chart for new construction, change of occupancy, or addition of property.

**Property address: \_\_\_\_\_\_\_\_\_\_\_\_\_\_\_\_\_\_\_\_\_\_\_\_\_\_\_\_\_\_\_\_\_\_\_\_\_\_\_\_\_\_\_ Date: \_\_\_\_\_\_\_\_\_\_** 

**New Business Name: \_\_\_\_\_\_\_\_\_\_\_\_\_\_\_\_\_\_\_\_\_\_\_\_\_\_\_\_\_\_\_\_\_\_\_\_\_\_\_\_\_\_\_\_\_\_\_\_\_\_\_\_\_\_\_\_\_\_**

## **SIC CODE's Can be found while completing the Online Application in the Drop Down Field Selection.**

**SIC CODE Description GIC CODE Description Accord Accord Accord Accord Accord Accord Accord Accord Accord Accord Accord Accord Accord Accord Accord Accord Accord Accord Accord Accord Accord Accord Accord Accord Accord Acco** 

## **Questions? Please contact the Village of Mukwonago Utilities (262) 363-6416**

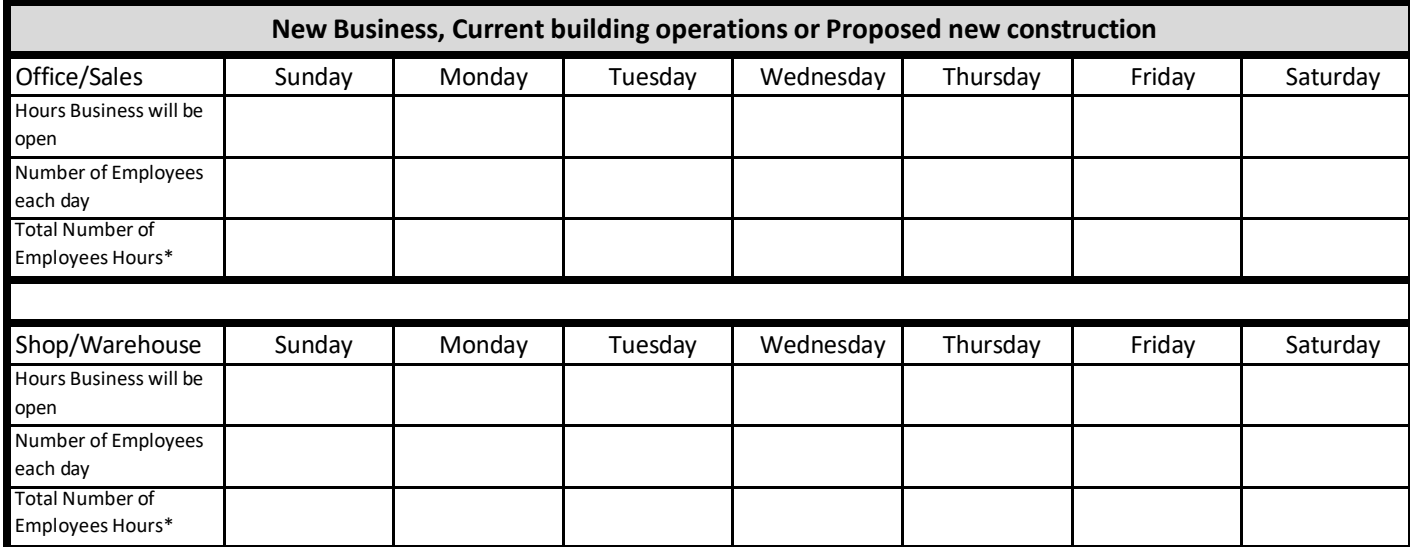

*Example: A businesses open 9 hrs. and there are 2 Full time employees @ 8hrs and 1 part-time employee @4 hrs., then the total number of employee hrs. is 20 hrs.*

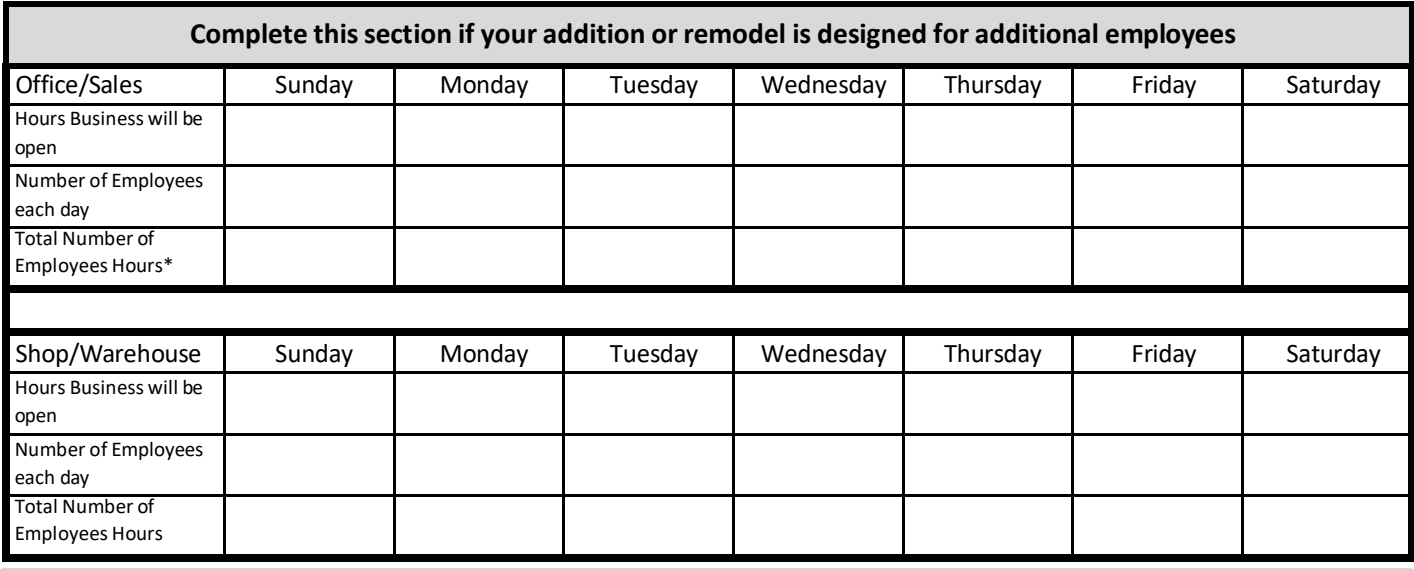

Office use Below

Reviewer \_\_\_\_\_\_\_\_\_\_\_\_\_\_\_\_\_\_\_\_\_\_\_